## MMEDIATE AND LONG-TERM **Effects of Alcohol**

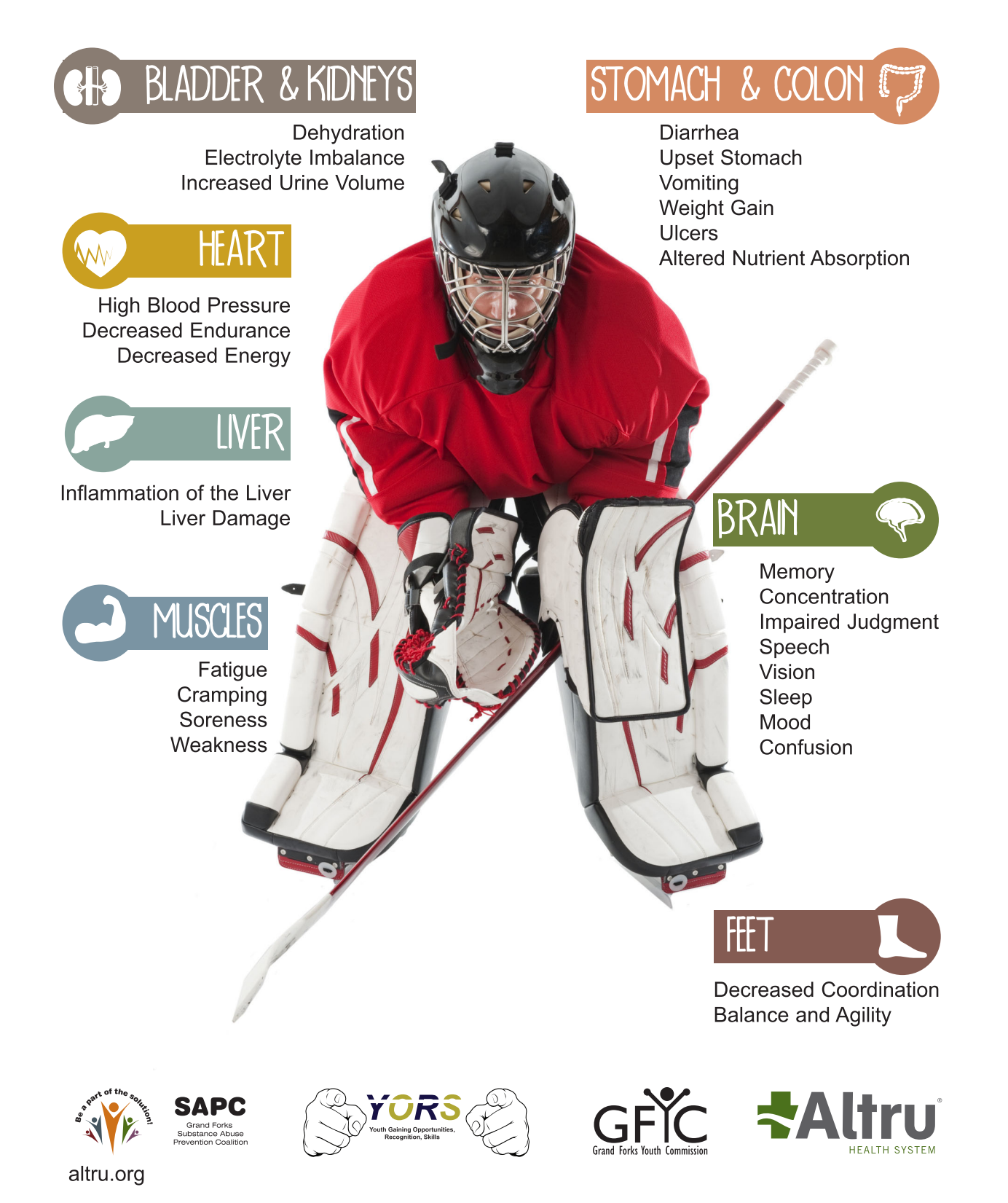

 $\phi$ 

 $\overline{1}$